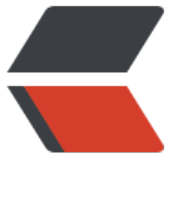

链滴

# React Ho[oks](https://ld246.com) - 使用延迟

作者:Vanessa

- 原文链接:https://ld246.com/article/1567737159215
- 来源网站: [链滴](https://ld246.com/member/Vanessa)
- 许可协议:[署名-相同方式共享 4.0 国际 \(CC BY-SA 4.0\)](https://ld246.com/article/1567737159215)

### **描述**

一个使用声明方式实现的 setTimeout hook。

- 创建一个接受 callback 和 delay 的自定义 hook
- 使用 React.useRef() hook 为回调函数创建一个 ref
- 使用 React.useEffect() hook 记录最近的一次回调
- 使用 Rect.useEffect() hook 执行和清除 timeout

#### **实现**

```
const useTimeout = (callback, delay) => {
 const savedCallback = React.useRef();React.useEffect(() = > {
  savedCallback.current = callback;
  }, [callback]);
 React.useEffect(() => {
   function tick() {
     savedCallback.current();
   }
  if (delay != = null) {
    let id = setTimeout(tick, delay);
    return () = > clearTimeout(id);
   }
  }, [delay]);
};
```
## **使用**

```
const OneSecondTimer = props => {
  const [seconds, setSeconds] = React.useState(0);
 useTimeout(() => {
   setSeconds(seconds + 1);
 }, 1000);
```

```
 return <p>{seconds}</p>;
};
```
ReactDOM.render(<OneSecondTimer />, document.getElementById('root'));

# **返回总目录**

每天 30 秒系列之 React